<span id="page-0-0"></span>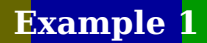

<span id="page-1-0"></span>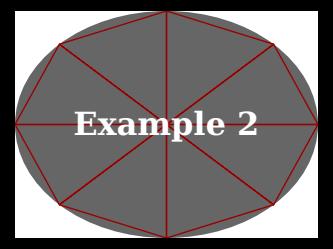

<span id="page-2-0"></span>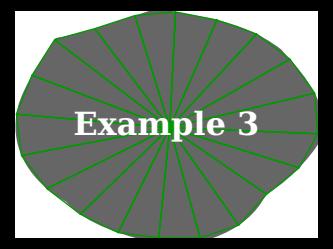

<span id="page-3-0"></span>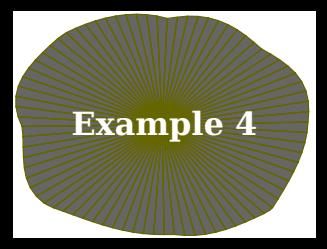

<span id="page-4-0"></span>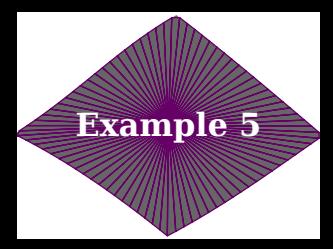

<span id="page-5-0"></span>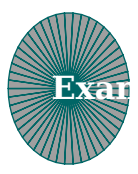

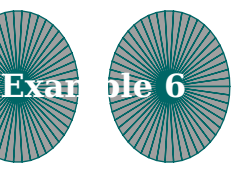

<span id="page-6-0"></span>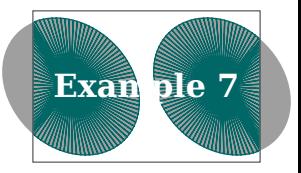

```
\setupinteraction
  [state=start,
   color=white,
   contrastcolor=white]
\startuseMPgraphic{MyPath1}
    fill OverlayBox withcolor "darkyellow" ;
    save p ; path p[] ;
    p1 := unitsquare xysized( OverlayWidth/4, OverlayHeight/4) ;
    p2 := unitsquare xysized(2OverlayWidth/4,3OverlayHeight/5) shifted ( OverlayWidth/4,0) ;
    p3 := unitsquare xysized( OverlayWidth/4, OverlayHeight ) shifted (3OverlayWidth/4,0) ;
    fill p1 withcolor "darkred" ;
    fill p2 withcolor "darkblue" ;
    fill p3 withcolor "darkgreen" ;
    draw lmt mesh [ paths = {p1, p2, p3 } ] ;
    setbounds currentpicture to OverlayBox ;
\stopuseMPgraphic
\startuseMPgraphic{MyPath2}
    save q ; path q ; q := unitcircle xysized(OverlayWidth,OverlayHeight) ;
    save p ; path p ; p := for i=1 upto length(q) :
        (center q) -- (point (i-1) of q) -- (point i of q) -- (center q) --
    endfor cycle ;
    fill q withcolor "darkgray" ;
    draw lmt_mesh [
        trace = true,
        paths = \{ p \}] withcolor "darkred" ;
    setbounds currentpicture to OverlayBox ;
\stopuseMPgraphic
\startuseMPgraphic{MyPath3}
    save q ; path q ; q := unitcircle xysized(OverlayWidth,OverlayHeight) randomized 3mm ;
    fill q withcolor "darkgray" ;
    draw lmt_mesh [
        trace = true,
        paths = \{ meshed(q, OverlayBox, .05) }
    ] withcolor "darkgreen" ;
  % draw OverlayMesh(q,.025) withcolor "darkgreen" ;
    setbounds currentpicture to OverlayBox ;
\stopuseMPgraphic
\startuseMPgraphic{MyPath4}
    save q ; path q ; q := unitcircle xysized(OverlayWidth,OverlayHeight) randomized 3mm ;
    fill q withcolor "darkgray" ;
    draw lmt_mesh [
        trace = true,
        auto = true,
        step = 0.0125,
        paths = \{ q \}] withcolor "darkyellow" ;
    setbounds currentpicture to OverlayBox ;
\stopuseMPgraphic
\startuseMPgraphic{MyPath5}
```
**\setupbodyfont**[dejavu]

```
save q ; path q ; q := unitdiamond xysized(OverlayWidth,OverlayHeight) randomized 2mm ;
    q := q shifted - center q shifted center OverlayBox ;
    fill q withcolor "darkgray" ;
    draw lmt_mesh [
        trace = true,
        auto = true,
        step = 0.0125,
        paths = \{ q \}] withcolor "darkmagenta" ;
    setbounds currentpicture to OverlayBox ;
\stopuseMPgraphic
\startuseMPgraphic{MyPath6}
    save p ; path p[] ;
    p1 := p2 := fullcircle xysized(2OverlayWidth/5,2OverlayHeight/3) ;
    p1 := p1 shifted - center p1 shifted center OverlayBox shifted (-1OverlayWidth/4,0) ;
    p2 := p2 shifted - center p2 shifted center OverlayBox shifted ( 1OverlayWidth/4,0) ;
    fill p1 withcolor "middlegray" ;
    fill p2 withcolor "middlegray" ;
    draw lmt_mesh [
        trace = true,
        auto = true,
        step = 0.02,
        paths = \{ p1, p2 \}] withcolor "darkcyan" ;
    setbounds currentpicture to OverlayBox ;
\stopuseMPgraphic
\startuseMPgraphic{MyPath7}
    save p ; path p[] ;
    p1 := p2 := fullcircle xysized(2OverlayWidth/5,2OverlayHeight/3) rotated 45 ;
    p1 := p1 shifted - center p1 shifted center OverlayBox shifted (-1OverlayWidth/4,0) ;
    p2 := p2 shifted - center p2 shifted center OverlayBox shifted ( 1OverlayWidth/4,0) ;
    fill p1 withcolor "middlegray" ;
    fill p2 withcolor "middlegray" ;
    draw lmt_mesh [
       trace = true,
        auto = true,
        step = 0.01,
        box = OverlayBox enlarged -5mm,
        paths = \{ p1, p2 \}] withcolor "darkcyan" ;
    draw OverlayBox enlarged -5mm withcolor "darkgray" ;
    setbounds currentpicture to OverlayBox ;
\stopuseMPgraphic
\defineoverlay[MyPath1][\useMPgraphic{MyPath1}]
\defineoverlay[MyPath2][\useMPgraphic{MyPath2}]
\defineoverlay[MyPath3][\useMPgraphic{MyPath3}]
\defineoverlay[MyPath4][\useMPgraphic{MyPath4}]
\defineoverlay[MyPath5][\useMPgraphic{MyPath5}]
\defineoverlay[MyPath6][\useMPgraphic{MyPath6}]
\defineoverlay[MyPath7][\useMPgraphic{MyPath7}]
\starttext
```
**\startTEXpage**

**\button**[height=3cm,width=4cm,background=MyPath1,frame=off]{Example 1}[realpage(2)] **\stopTEXpage**

# **\startTEXpage**

**\button**[height=3cm,width=4cm,background=MyPath2,frame=off]{Example 2}[realpage(3)] **\stopTEXpage**

## **\startTEXpage**

**\button**[height=3cm,width=4cm,background=MyPath3,frame=off]{Example 3}[realpage(4)] **\stopTEXpage**

### **\startTEXpage**

**\button**[height=3cm,width=4cm,background=MyPath4,frame=off]{Example 4}[realpage(5)] **\stopTEXpage**

## **\startTEXpage**

**\button**[height=3cm,width=4cm,background=MyPath5,frame=off]{Example 5}[realpage(6)] **\stopTEXpage**

### **\startTEXpage**

**\button**[height=3cm,width=4cm,background=MyPath6,frame=off]{Example 6}[realpage(7)] **\stopTEXpage**

### **\startTEXpage**

**\button**[height=3cm,width=4cm,background=MyPath7,frame=off]{Example 7}[realpage(1)] **\stopTEXpage**

**\setuplayout**[tight]

**\usemodule**[scite]

**\switchtobodyfont**[10pt]

**\typefile**[option=TEX]{mptest-007.tex}

**\stoptext**